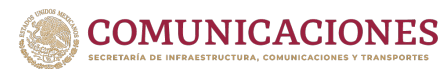

## **AGENCIA FEDERAL DE AVIACIÓN CIVIL DIRECCIÓN EJECUTIVA DE SEGURIDAD AÉREA NOTIFICACIÓN DE AVISTAMIENTO DE FAUNA**

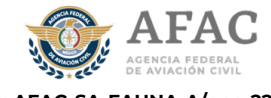

**FORMA: AFAC-SA-FAUNA-A/ene-22**

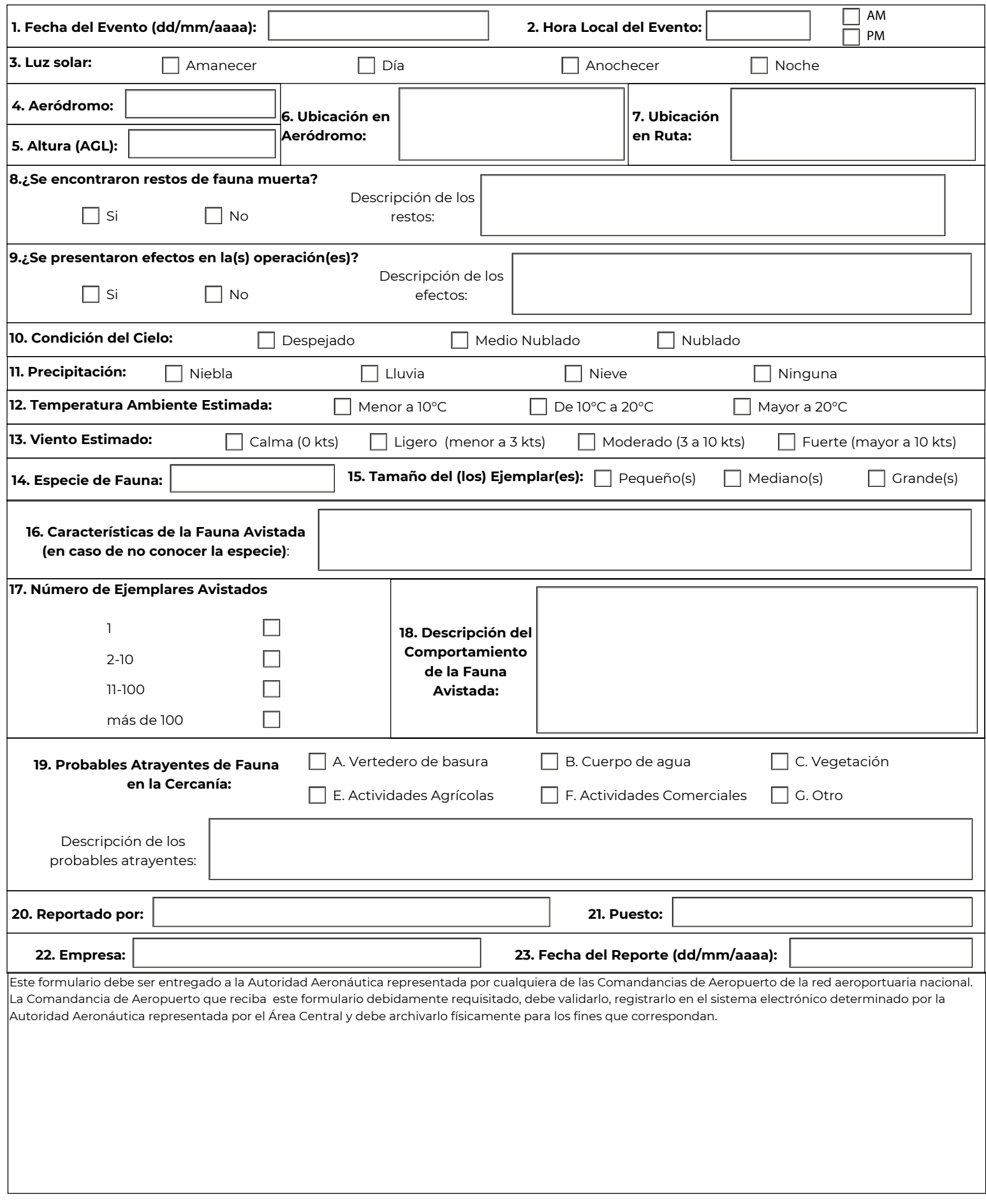

## **Instructivo de llenado del formulario de notificación de avistamiento.**

a) El formulario está disponible en el portal de la Agencia Federal de Aviación Civil.

b) Debe llenarse a computadora o imprimirse y llenarse en máquina de escribir o a mano con letra de molde legible.

- c) Usar tinta, preferiblemente de color azul.
- d) En caso de no aplicar, algunas casillas deberán llenarse colocando N/A o dejarse vacías.
- e) Debe considerarse la siguiente guía de llenado:
- − Casilla 1: Anotar la fecha del avistamiento en formato dd/mm/aaaa;
- − Casilla 2: Anotar la hora local del avistamiento y seleccionar AM o PM;
- − Casilla 3: Seleccionar el momento del día en el que se presentó el avistamiento;

− Casilla 4: Anotar el código OACI del aeródromo en donde se presentó el avistamiento; anotar N/A en caso de no aplicar;

− Casilla 5: Anotar la altura estimada de la fauna observada (en pies); anotar N/A en caso de tratarse de fauna terrestre;

− Casilla 6: Registrar la ubicación aproximada dentro del aeródromo donde se encontró fauna presente; anotar N/A en caso de no aplicar;

− Casilla 7: Especificar la ubicación en ruta donde se presentó el avistamiento, haciendo referencia al contenido de las cartas de navegación aplicables; (Aerovías, radiales, distancia a radioayudas, puntos de reporte, etc.) anotar N/A en caso de no aplicar;

- − Casilla 8: Seleccionar si se encontraron restos de fauna muerta y en su caso describirlos;
- − Casilla 9: Seleccionar si se presentaron efectos en la(s) operación(es) y en su caso describirlos;
- − Casilla 10: Seleccionar la condición del cielo en el momento del avistamiento;
- − Casilla 11: Seleccionar el tipo de precipitación presente en el momento del avistamiento;
- − Casilla 12: Seleccionar la temperatura ambiente estimada al momento del avistamiento;
- − Casilla 13: Seleccionar la velocidad estimada del viento al momento del avistamiento;
- − Casilla 14: Anotar la especie del (los) ejemplar(es) de fauna avistado(s);

− Casilla 15: Seleccionar el tamaño del (los) ejemplar(es) de fauna avistado(s) (Pequeño para fauna con una masa corporal menor a 1 kg, Mediano para una masa de entre 1 kg y 5 kg y Grande para una masa mayor a 5 kg.);

− Casilla 16: Seleccionar las características de la fauna avistada en caso de no conocer la especie, en caso contrario anotar N/A.

- − Casilla 17: Seleccionar el número de ejemplares avistados;
- − Casilla 18: Describir el comportamiento de la fauna avistada;

− Casilla 19: Seleccionar los probables atrayentes de fauna causantes de su presencia y avistamiento; describir los probables atrayentes detectados;

- − Casilla 15: Seleccionar si el piloto fue advertido sobre la presencia de fauna; dejar vacío en caso de no aplicar;
- − Casilla 20: Anotar el nombre de la persona que requisita el formulario;
- − Casilla 21: Anotar el puesto de la persona que requisita el formulario;
- − Casilla 22: Anotar la empresa en donde labora la persona que requisita el formulario;
- − Casilla 23: Anotar la fecha en que se llenó el formulario de notificación de impacto.